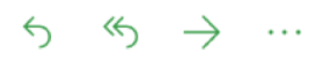

**From**: Laureano Andreotti **To:** You **Subject**: HomeBanking: comienzo fase 2

Saludos!,

La estructura principal del proyecto ya está terminada, tenemos el modelo de datos construido, servicios REST para obtener información de la base de datos y algunas vistas creadas para mostrar el contenido de manera amigable para el usuario. Es tiempo de agregar funcionalidades de banca, como crear cuentas, realizar transacciones y solicitar préstamos.

En el Modelo MVC (modelo, vista, controlador) has implementado la M y la V, Modelo porque ya tienes la capa de datos, que son las entidades y los repositorios, así como también servicios que permiten obtenerlos y Vista porque has implementado distintas páginas web para presentar la información al usuario. Ahora debes agregar controladores, es decir botones y demás cosas que permitan al cliente realizar operaciones, en el trasfondo con javascript tendremos llamadas a servicios del backend que realizan dichas acciones.

Antes que nada tenemos que permitir a los clientes poder registrarse, te enviaré los detalles en otro email.

¡Muy bien! Laureano.